# **YouTestMe**

Variable scoring for each question

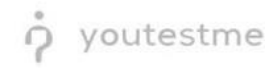

#### **Table of Contents**

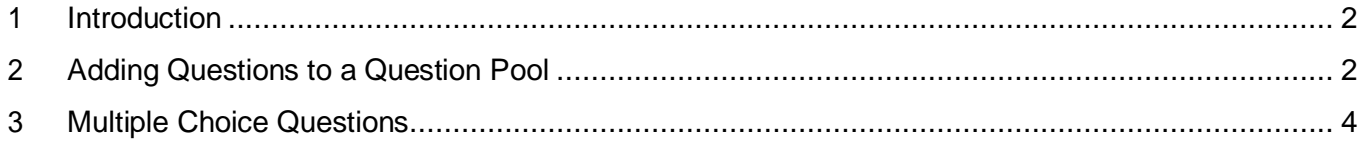

#### <span id="page-1-0"></span>**1 Introduction**

This document's purpose is to explain how to create single-choice questions with variable scoring for each question and add them to the new-created or existing question pool.

### <span id="page-1-1"></span>**2 Adding Questions to a Question Pool**

#### 1. To add questions into a question pool, navigate to "Tests/Question pools."A D Se Tests  $\leftarrow$  Surveys  $\leftarrow$  Training courses  $\begin{picture}(180,10) \put(0,0){\line(1,0){10}} \put(15,0){\line(1,0){10}} \put(15,0){\line(1,0){10}} \put(15,0){\line(1,0){10}} \put(15,0){\line(1,0){10}} \put(15,0){\line(1,0){10}} \put(15,0){\line(1,0){10}} \put(15,0){\line(1,0){10}} \put(15,0){\line(1,0){10}} \put(15,0){\line(1,0){10}} \put(15,0){\line(1,0){10}} \put(15,0){\line($ Manage tests select, manage and E.c My assignments Create user group View the list of all tests, surveys, and training courses group and add users to that group Create us assigned to you  $\blacksquare$ **Grading scales** Create test **Create training course** Create knowledge test with multimedia content ing course with multimedia content Create a and assign the awarding certificate automatically using grading scale option

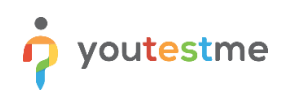

#### 2. To add questions into a new question pool, click the "New" button.

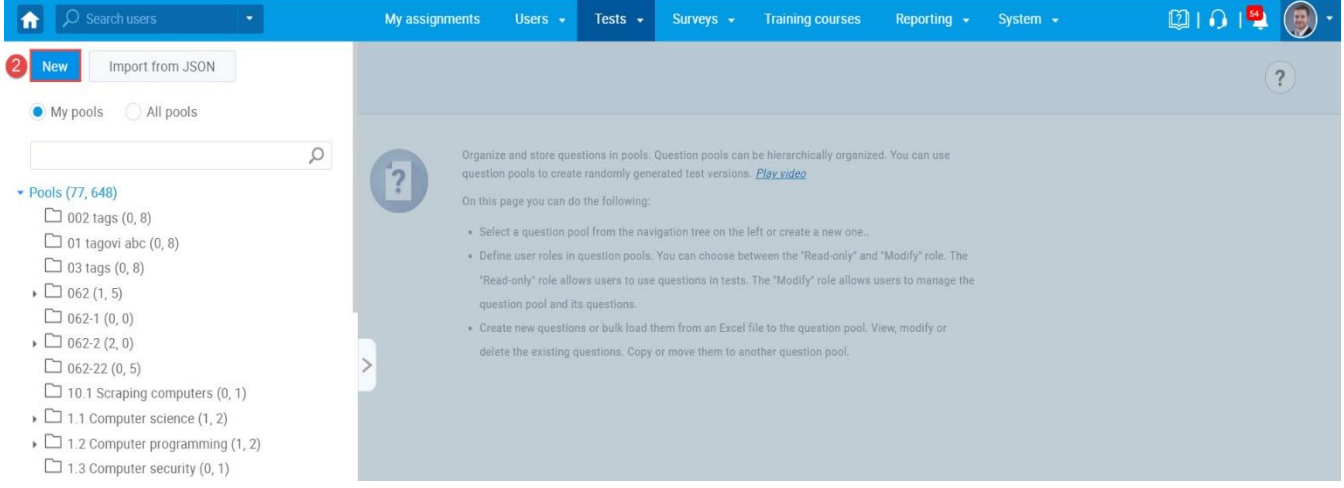

#### 3. Add a pool name and save it in the popup window.

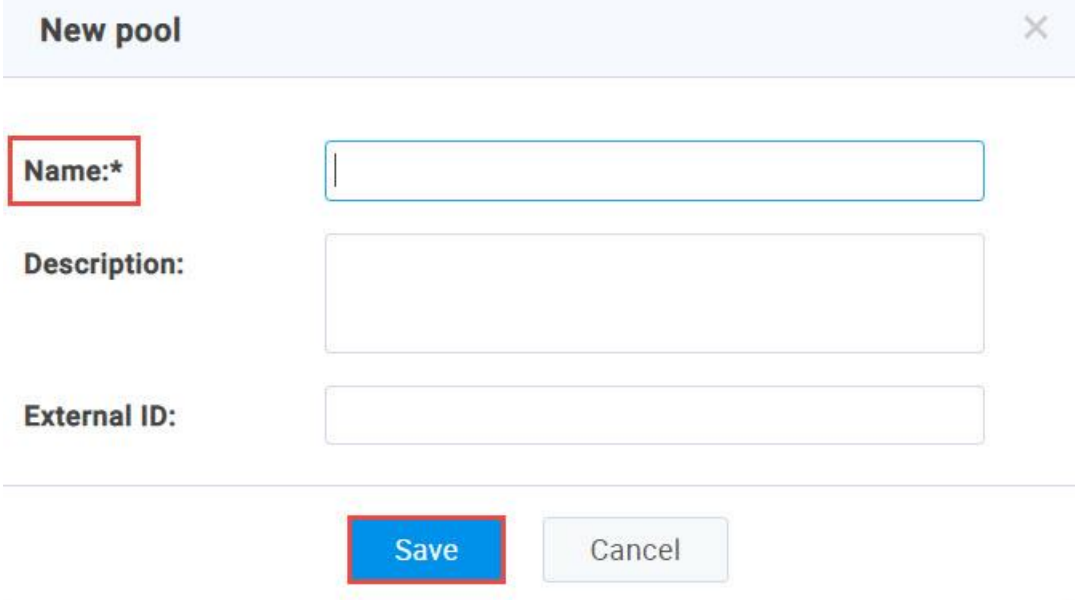

## <span id="page-3-0"></span>**3 Single Choice Questions**

1. To add a single choice question to a newly created or an existing question pool, select the "Questions" tab.

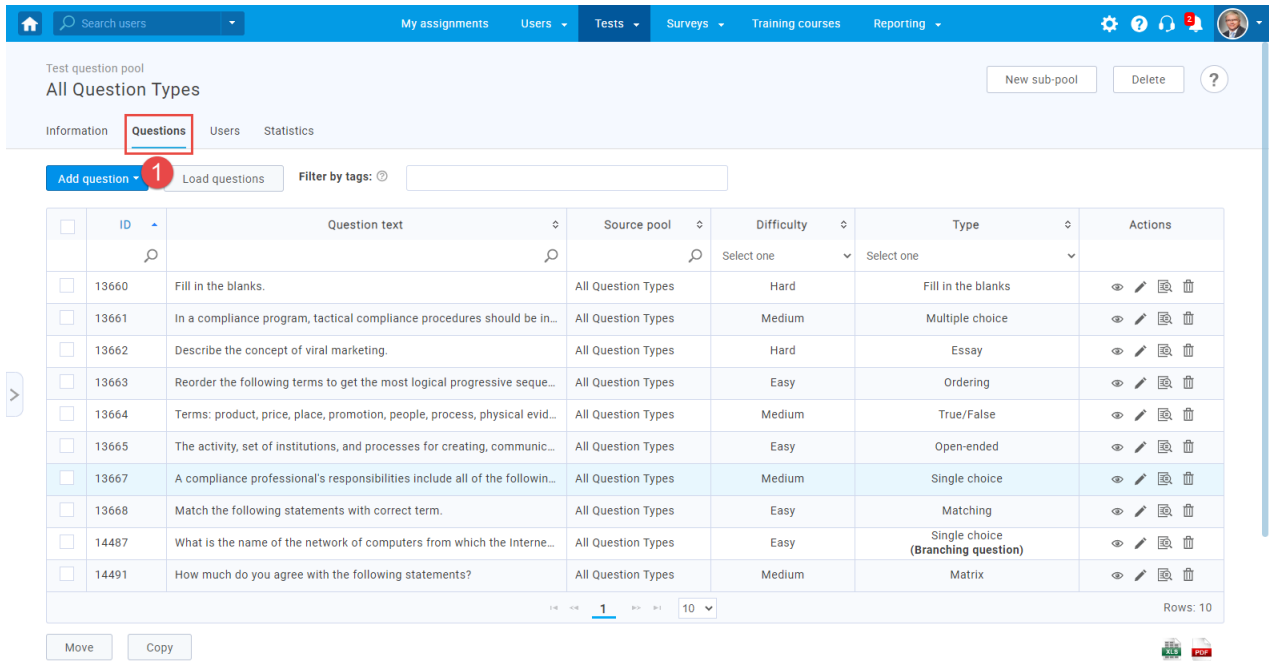

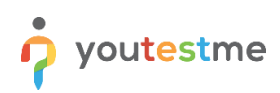

#### 2. Click on the "Add question" button and select the "Single choice" option.

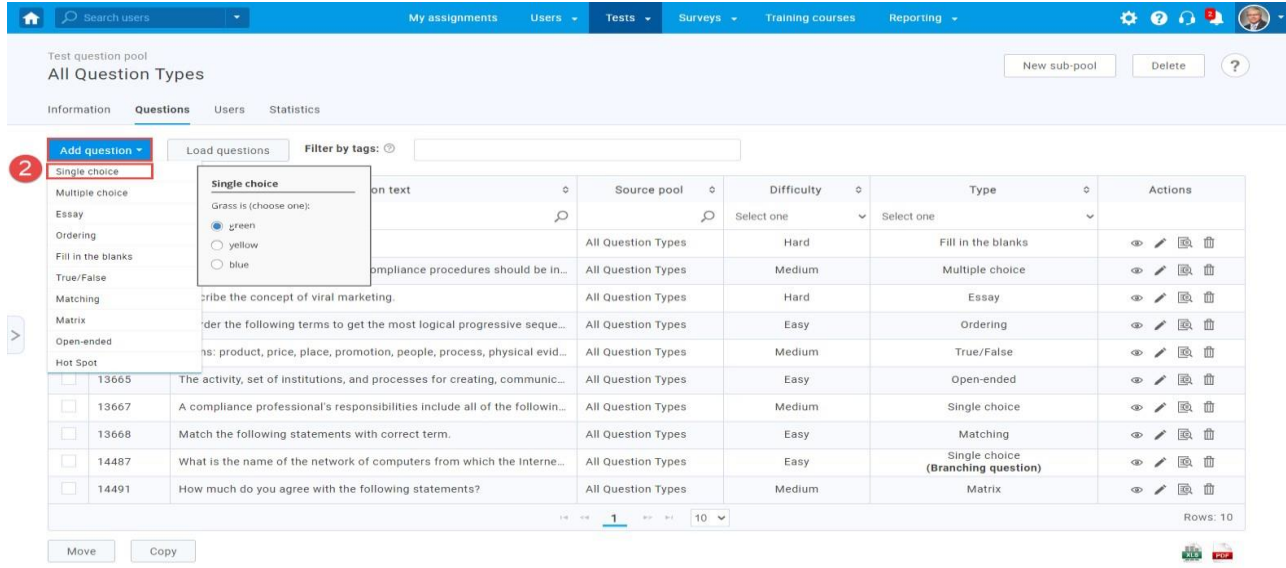

 $\hbox{\tt https://qa1'youtestme.com/ytm2/pages/pools.xhtml#}$ 

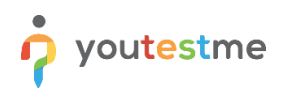

3. Add a couple of answers by clicking on the "Add answer" button:

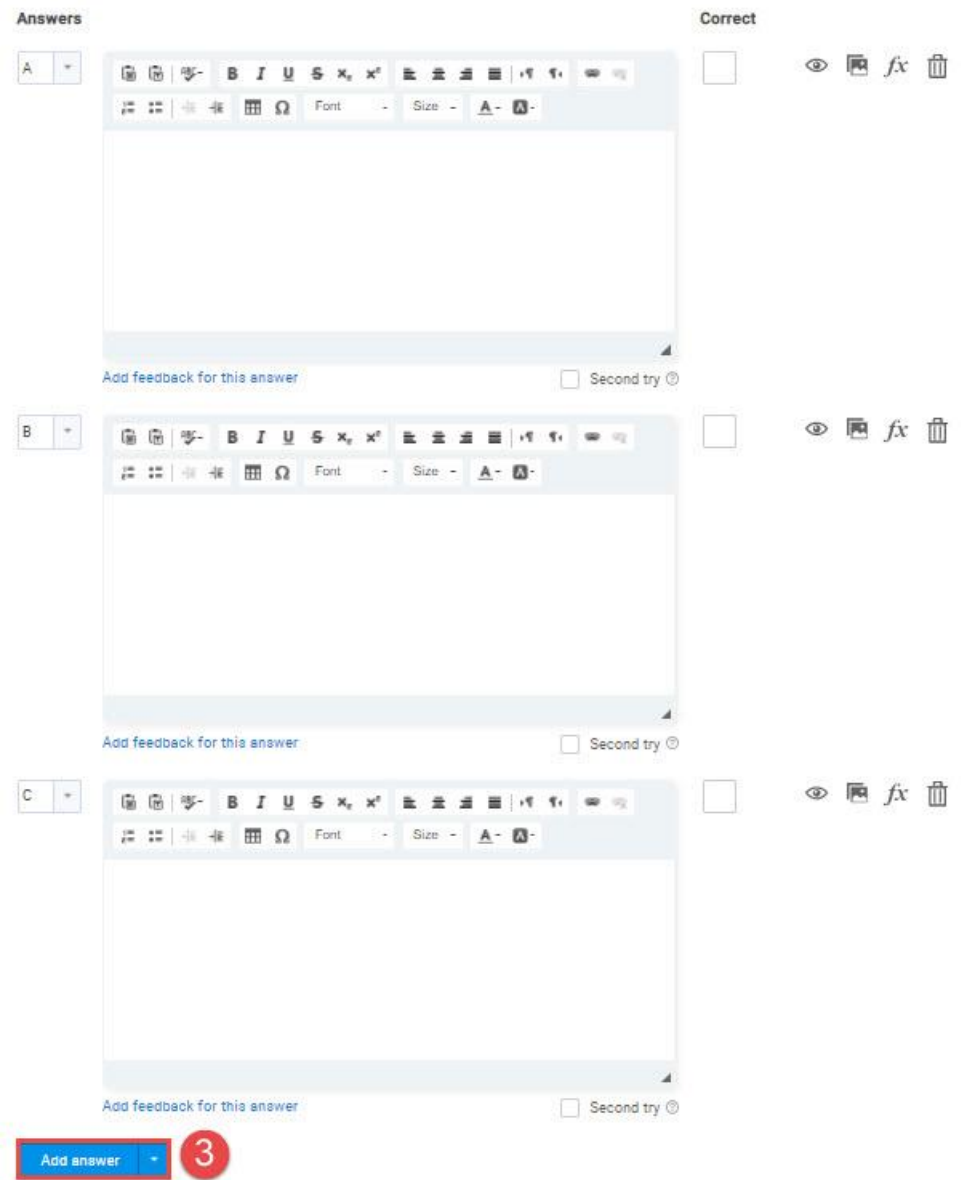

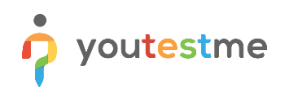

#### Add some text to the question:

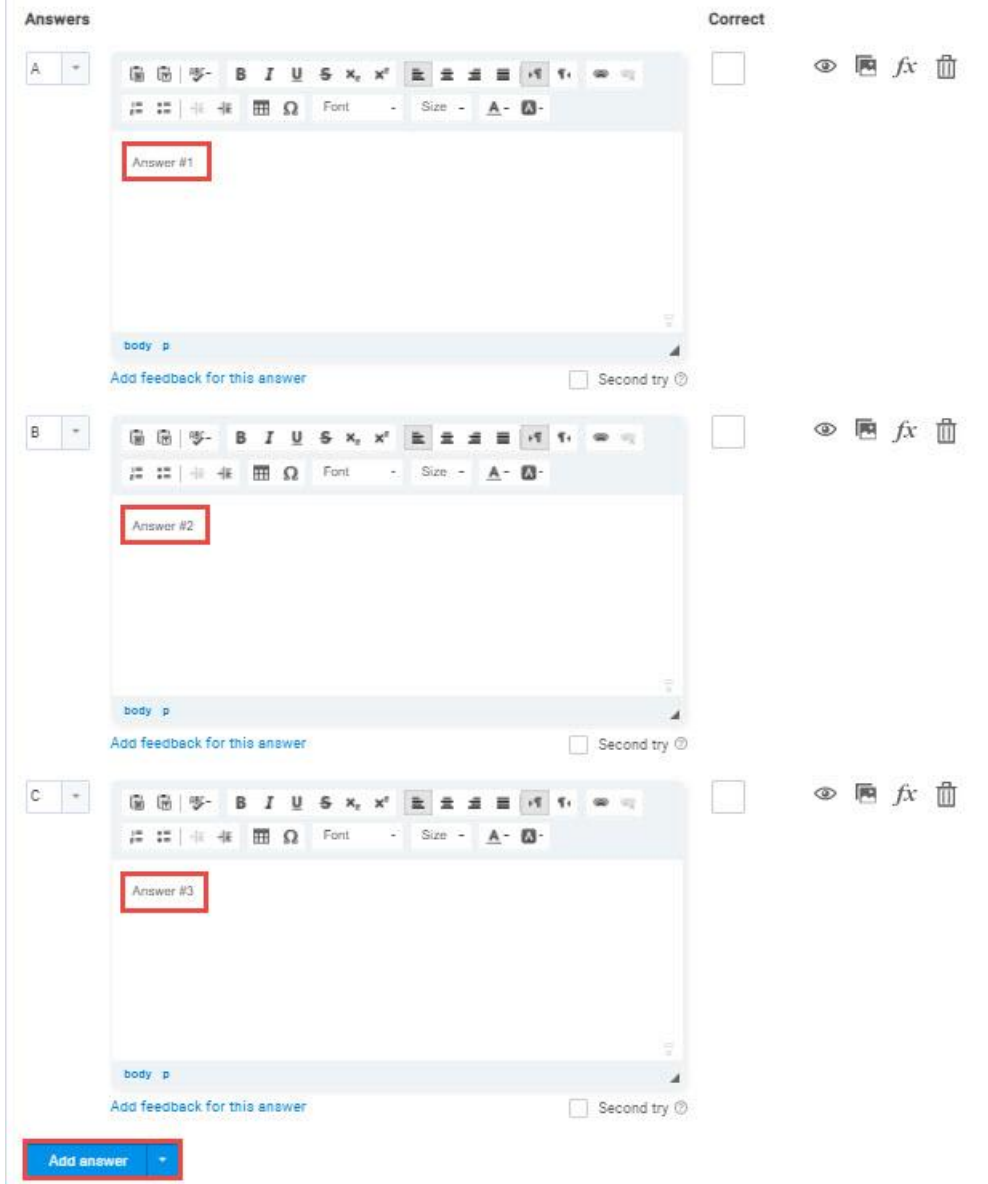

#### Scroll up to the "Score method" and select the "By question weight" option:

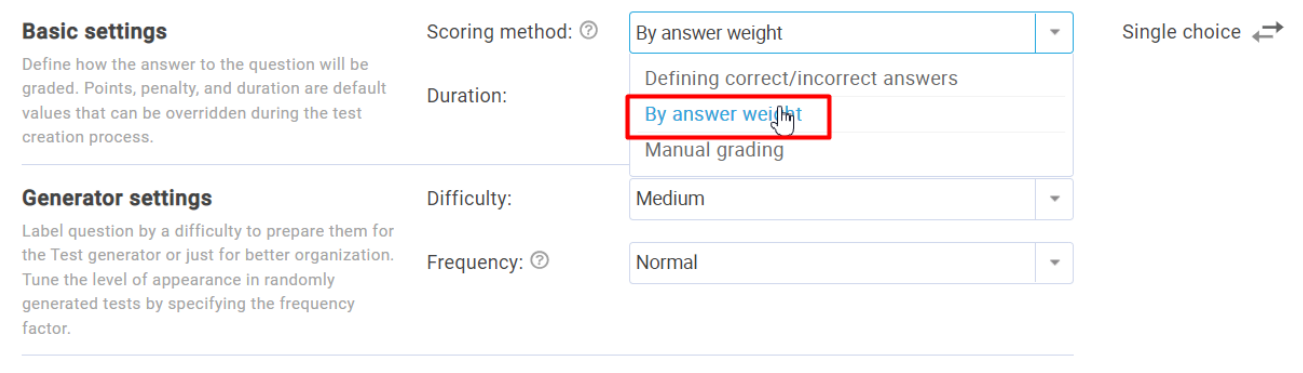

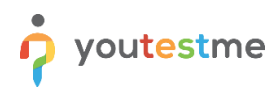

You can now specify the exact number of points that each answer carries. You can use negative points as well:

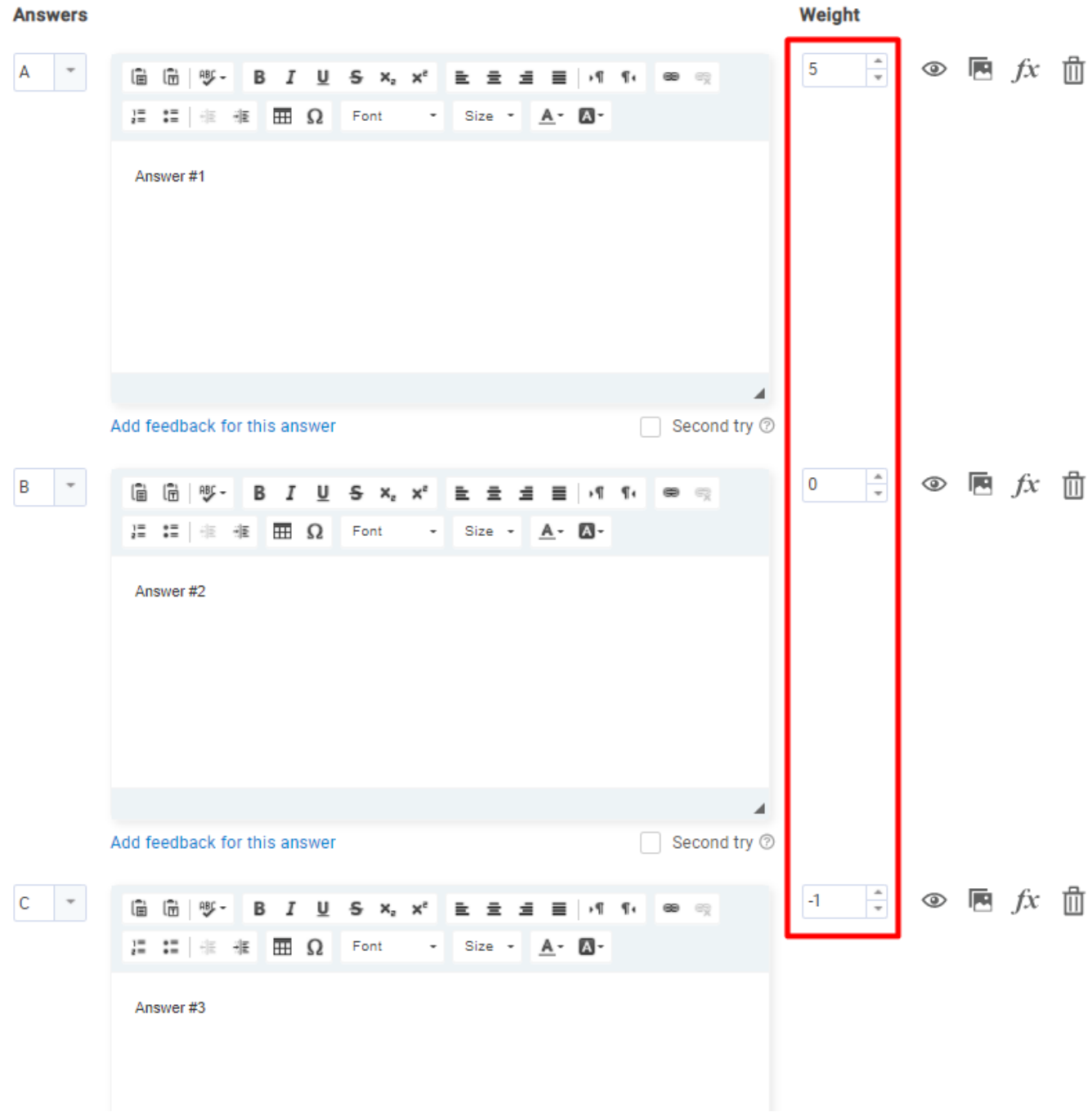